Strings Chapter 6

Python for Informatics: Exploring Information www.pythonlearn.com

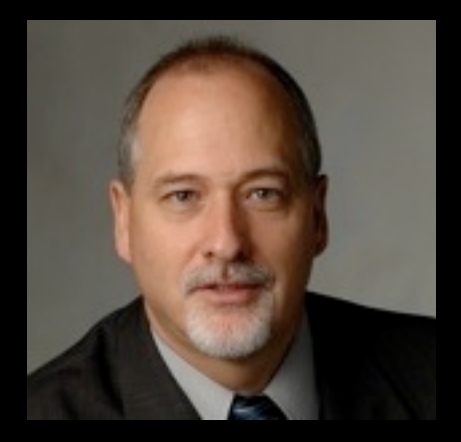

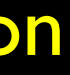

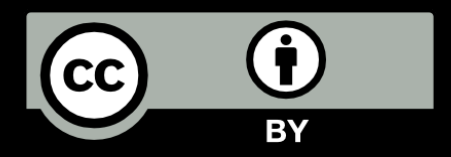

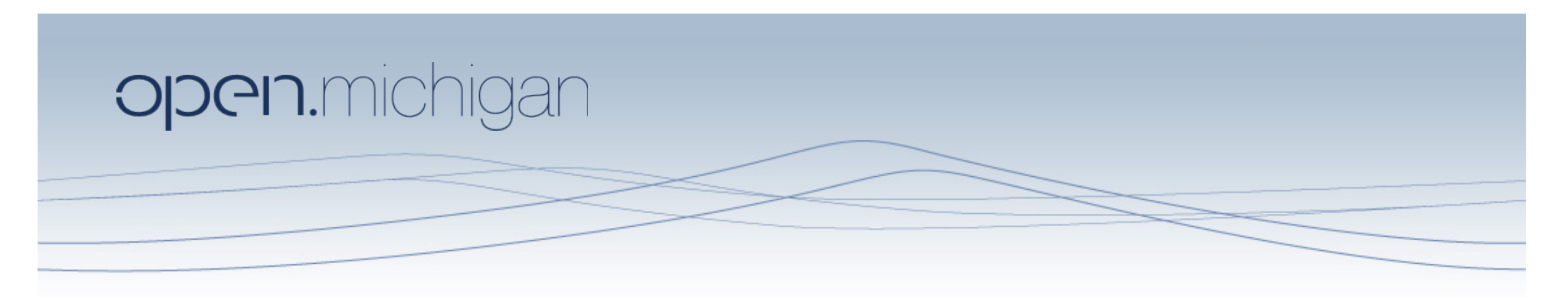

Unless otherwise noted, the content of this course material is licensed under a Creative Commons Attribution 3.0 License. http://creativecommons.org/licenses/by/3.0/.

Copyright 2010- Charles Severance

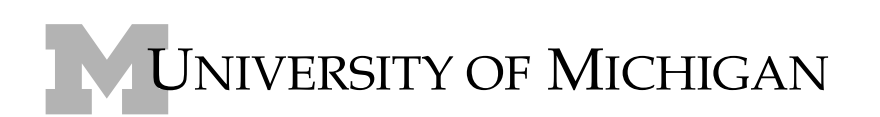

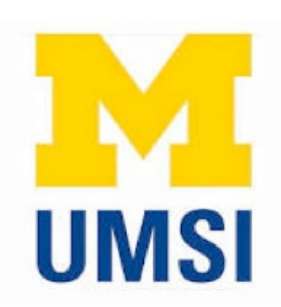

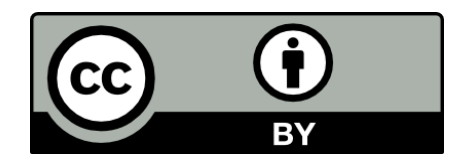

## String Data Type

- A string is a sequence of characters
- A string literal uses quotes 'Hello' or "Hello"
- For strings, + means " concatenate"
- When a string contains numbers, it is still a string
- We can convert numbers in a string into a number using int()

 $\Rightarrow$   $\Rightarrow$   $\text{str}$  = "Hello"  $\Rightarrow$   $\Rightarrow$   $\frac{\text{str2}}{2}$  =  $\frac{\text{there}}{2}$  $\Rightarrow$   $\Rightarrow$   $\text{bob} = \text{str} + \text{str}$ >>> print bob **Hellothere**  $\Rightarrow$   $\frac{\text{str}}{3}$  =  $'$  23'  $>>$  str3 = str3 + | Traceback (most recent call last): File "<stdin>", line 1, in <module>TypeError: cannot concatenate 'str' and 'int' objects  $>> x = int(str3) + 1$ >>> print x 124 >>>

Reading and Converting

- We prefer to read data in using strings and then parse and convert the data as we need
- This gives us more control over error situations and/ or bad user input
- Raw input numbers must be converted from strings

### >>> name = raw\_input('Enter:')

### >>> apple = raw\_input('Enter:')

Enter:Chuck >>> print name **Chuck** Enter:100  $>>  $x =$  apple - 10$ "<stdin>", line 1, in  $>> x = int(apple) - 10$ >>> print x 90

- Traceback (most recent call last): File
	-
- <module>TypeError: unsupported
- operand type(s) for -: 'str' and 'int'
	-

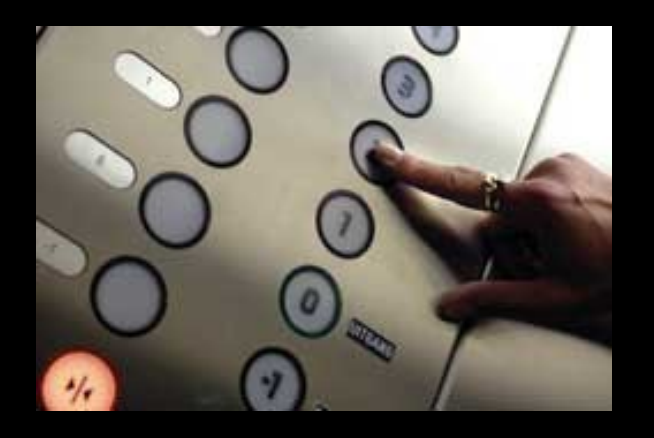

# Looking Inside Strings

- We can get at any single character in a string using an index specified in square brackets
- The index value must be an integer and starts at zero
- The index value can be an expression that is computed

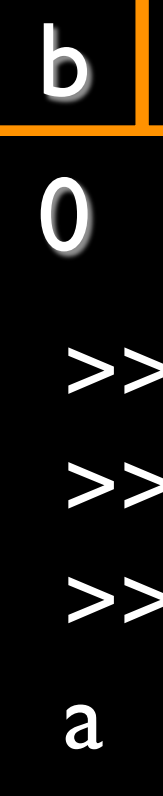

- 1 a 2 n a n a 3 4 5
- >>> fruit = 'banana'
- >>> letter = fruit[1]
- >>> print letter
- $>>$  n = 3
- $>>$  w = fruit  $[n 1]$
- >>> print w

## A Character Too Far

- You will get a python error if you attempt to index beyond the end of a string.
- So be careful when constructing index values and slices

 $>>$  zot =  $abc'$ >>> print zot[5] Traceback (most recent call last): File "<stdin>", line 1, in <module>IndexError: string index out of range >>>

## Strings Have Length

There is a built-in function len that gives us the length of a string  $\Rightarrow \Rightarrow$  fruit = 'banana'

>>> print len(fruit)

6

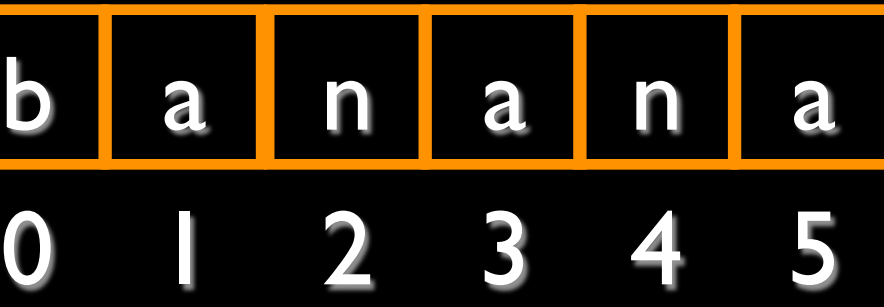

## Len Function

>>> fruit = 'banana'  $\Rightarrow$   $\times$  = len(fruit) >>> print x 6

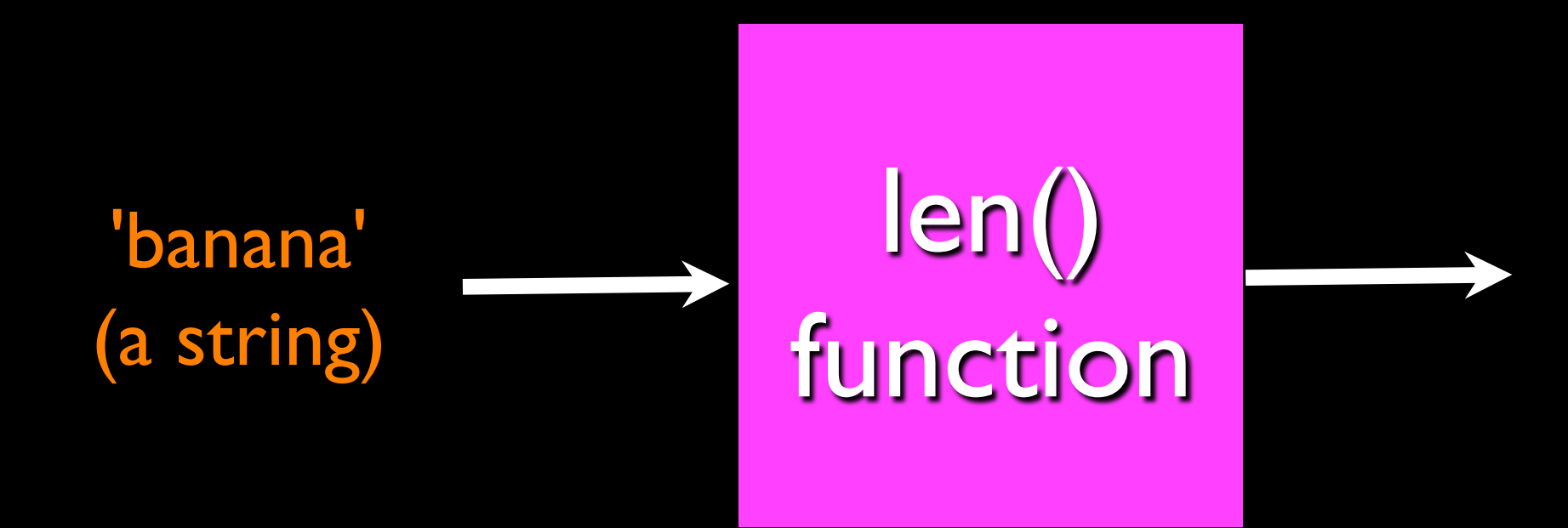

6 (a number)

A function is some stored code that we use. A function takes some input and produces an output.

Guido wrote this code

## Len Function

A function is some stored code that we use. A function takes some input and produces an output.

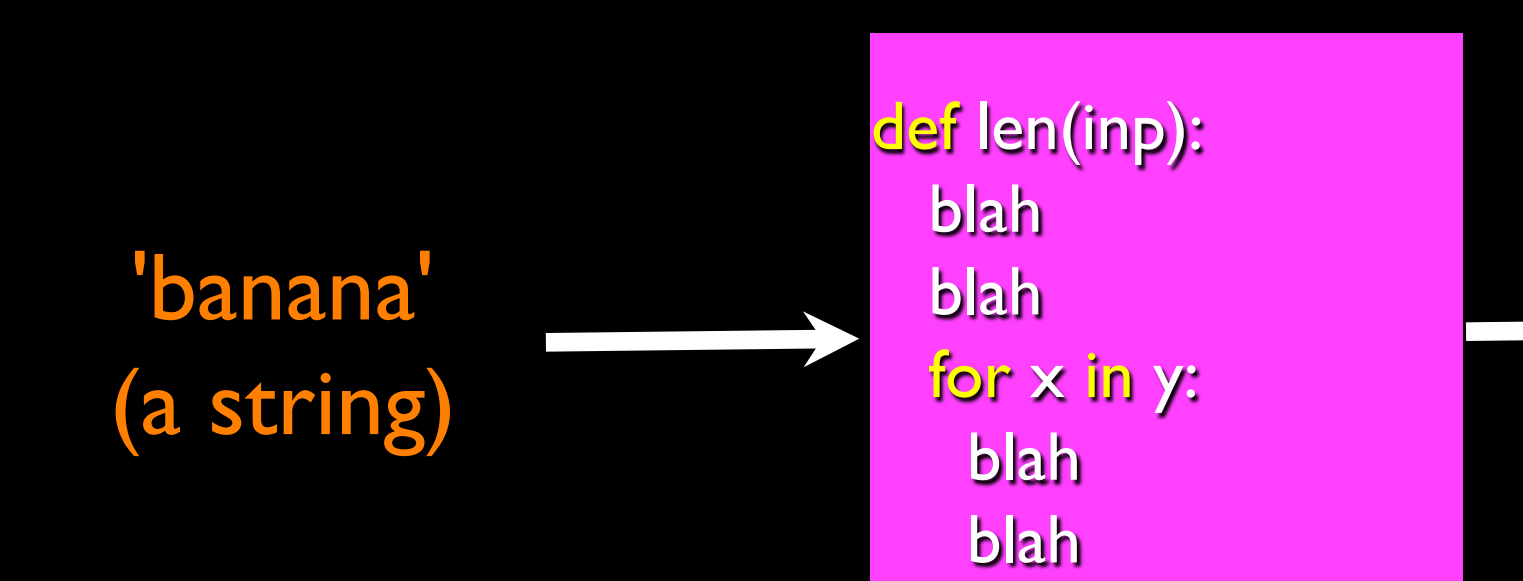

>>> fruit = 'banana'  $\Rightarrow \Rightarrow x = len(fruit)$ >>> print x 6

6 (a number)

## Looping Through Strings

Using a while statement and an iteration variable, and the len function, we can construct a loop to look at each of the letters in a string individually

 $fruit = 'banana'$  $index = 0$ while index < len(fruit) : letter = fruit[index] print index, letter  $index = index + 1$ 

0 b 1 a 2 n 3 a 4 n 5 a

# Looping Through Strings

A definite loop using a for statement is much more elegant

The iteration variable is completely taken care of by the for loop

b a n a n a

fruit = 'banana' for letter in fruit : print letter

## Looping Through Strings

A definite loop using a for statement is much more elegant

The iteration variable is completely taken care of by the for loop

while index < len(fruit) :  $letter = fruitfindex$ ]  $index = index + 1$ 

 $index = 0$ print letter

 $fruit = 'banana'$ for letter in fruit : print letter

b a n a n a

# Looping and Counting

**• This is a simple loop that** loops through each letter in a string and counts the number of times the loop encounters the ' a ' character.

word = 'banana'  $count = 0$ for letter in word : if letter == 'a' :  $count = count + 1$ print count

# Looking deeper into in

- The iteration variable "iterates" though the sequence (ordered set)
- The block (body) of code is executed once for each value in the sequence
- The iteration variable moves through all of the values in the sequence

for letter in 'banana': print letter Iteration variable

### Six-character string

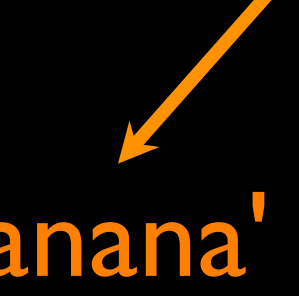

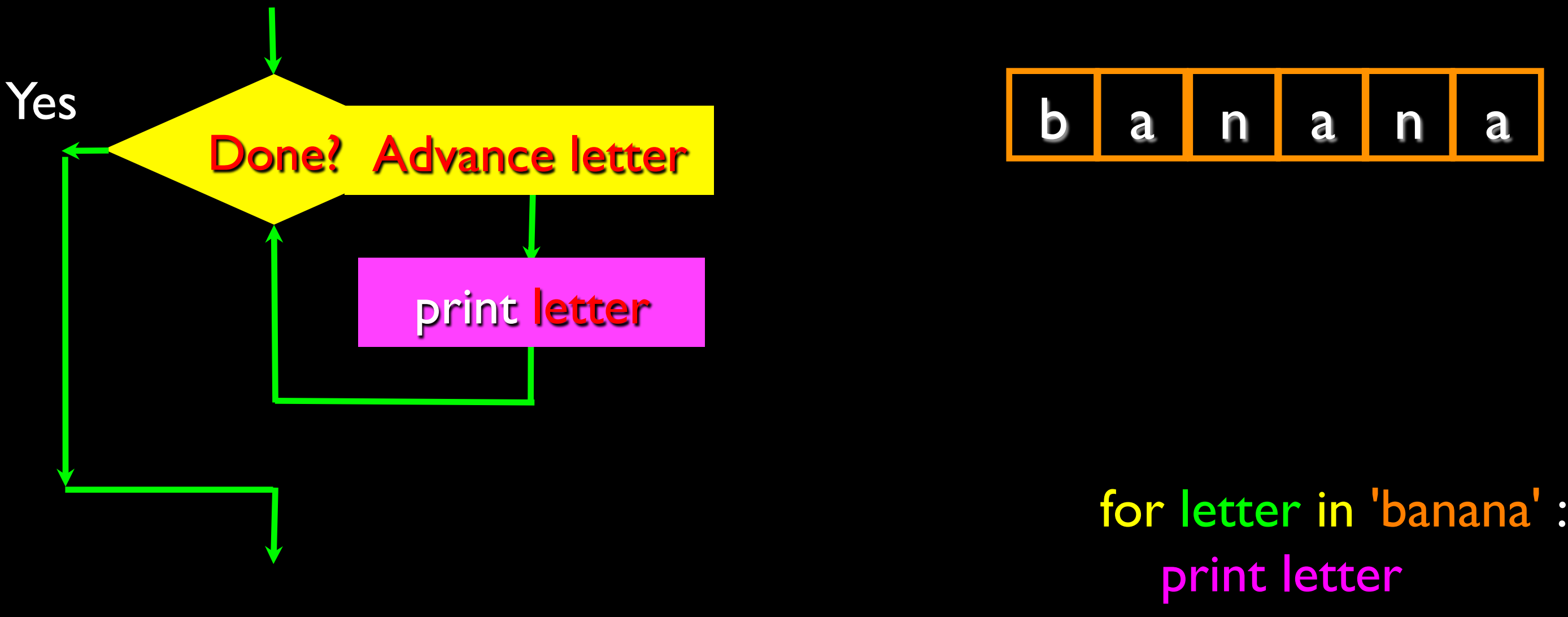

The iteration variable "iterates" though the string and the block (body) of code is executed once for each value in the sequence

- We can also look at any continuous section of a string using a colon operator
- **The second number is one** beyond the end of the slice - "up to but not including"
- If the second number is beyond the end of the string, it stops at the end Slicing Strings
- >>> s = 'Monty Python' >>> print s[0:4] Mont >>> print s[6:7] P >>> print s[6:20] Python

![](_page_15_Picture_5.jpeg)

### onty Python 2 3 4 5 6 7 8 9 10 11

0 M 1 If we leave off the first number or the last number of the slice, it is assumed to be the beginning or end of the string respectively

>>> print s[:2] Mo >>> print s[8:] Thon >>> print s[:] Monty Python

### 1 2 3 4 5 6 7 8 9 10 11 onty Python

## Slicing Strings

>>> s = 'Monty Python'

0 M

## String Concatenation

• When the + operator is applied to strings, it means "concatenation"

>>> a = 'Hello'  $\Rightarrow$  >  $\Rightarrow$  b = a + 'There'  $\Rightarrow$  >  $\ge$  c = a +  $'$   $'$  +  $'$ There'

- 
- 
- >>> print b
- **HelloThere**
- 
- >>> print c
- Hello There
- >>>

## Using in as an Operator

- The in keyword can also be used to check to see if one string is "in" another string
- The in expression is a logical expression and returns True or False and can be used in an if statement

>>> fruit = 'banana' >>> 'n' in fruit True >>> 'm' in fruit False >>> 'nan' in fruit True >>> if 'a' in fruit : print 'Found it!' ... Found it!

>>>

## String Comparison

if word == 'banana': print 'All right, bananas.'

if word < 'banana': print 'Your word,' + word + ', comes before banana.' elif word > 'banana': print 'Your word,' + word + ', comes after banana.' else:

print 'All right, bananas.'

![](_page_19_Picture_4.jpeg)

# String Library

- **Python has a number of string** functions which are in the string library
- These functions are already *built into* every string - we invoke them by appending the function to the string variable
- These functions do not modify the original string, instead they return a new string that has been altered

>>> greet = 'Hello Bob'>>> zap = greet.lower()>>> print zaphello bob >>> print greet Hello Bob>>> print 'Hi There'.lower() hi there >>>

### http://docs.python.org/lib/string-methods.html

### >>> stuff = 'Hello world'

- >>> type(stuff)<type 'str'>
- >>> dir(stuff)

['capitalize', 'center', 'count', 'decode', 'encode', 'endswith', 'expandtabs', 'find', 'format', 'index', 'isalnum', 'isalpha', 'isdigit', 'islower', 'isspace', 'istitle', 'isupper', 'join', 'ljust', 'lower', 'lstrip', 'partition', 'replace', 'rfind', 'rindex', 'rjust', 'rpartition', 'rsplit', 'rstrip', 'split', 'splitlines', 'startswith', 'strip' , ' swapcase '', 'title', 'translate', ' upper ', 'zfill']

### str. replace(old, new[, count])

Return a copy of the string with all occurrences of substring old replaced by new. If the optional argument count is given, only the first count occurrences are replaced.

### $str.$   $rfind(sub[, start[, end]]$

Return the highest index in the string where substring sub is found, such that sub is contained within s[start,end]. Optional arguments start and end are interpreted as in slice notation. Return -1 on failure.

### $str. \, \texttt{rindex}(\textit{sub}[, \textit{start}[, \textit{end}]]$

Like rfind() but raises value error when the substring sub is not found.

### $str.$  $right[$ ,  $fillchar]$ )

Return the string right justified in a string of length width. Padding is done using the specified fillchar (default is a space). The original string is returned if width is less than  $len(s)$ .

### http://docs.python.org/lib/string-methods.html

str.capitalize() str.center(width[, fillchar]) str.endswith(suffix[, start[, end]]) str.find(sub[, start[, end]]) str.lstrip([chars])

str.replace(old, new[, count]) str.lower() str.rstrip([chars]) str.strip([chars]) str.upper()

http://docs.python.org/lib/string-methods.html

![](_page_23_Picture_5.jpeg)

# String Library

## Searching a String

- We use the find() function to search for a substring within another string
- find() finds the first occurance of the substring
- If the substring is not found, find() returns -1
- **Remember that string** position starts at zero
- >>> fruit = 'banana' >>> pos = fruit.find(' 'na' )
- 
- >>> print pos
- 2
- $>>$  aa = fruit.find(' z ' ) >>> print aa
- 
- -1

![](_page_24_Picture_13.jpeg)

### 2n a
<mark>n</mark><br>3
4<br>5

![](_page_24_Figure_5.jpeg)

## Making everything UPPER CASE

- You can make a copy of a string in lower case or upper case
- Often when we are searching for a string using find() - we first convert the string to lower case so we can search a string regardless of case

>>> greet = 'Hello Bob' >>> nnn = greet.upper() >>> print nnn HELLO BOB >>> www = greet.lower() >>> print www hello bob >>>

## Search and Replace

- The replace() function is like a "search and replace" operation in a word processor
- It replaces all occurrences of the search string with the replacement string

>>> greet = 'Hello Bob' >>> nstr = greet.replace('Bob' , 'Jane') >>> print nstr Hello Jane >>> nstr = greet.replace(' o '>>> print nstrHellX BXb >>>

, 'X')

# Stripping Whitespace

- Sometimes we want to take a string and remove whitespace at the beginning and/or end
- lstrip() and rstrip() to the left and right only
- strip() Removes both begin and ending whitespace

>>> greet = ' Hello Bob '

- >>> greet.lstrip() 'Hello Bob ' >>> greet.rstrip() ' Hello Bob' >>> greet.strip() 'Hello Bob'
- >>>

>>> line = 'Please have a nice day' >>> line.startswith('Please') **True** >>> line.startswith('p') False

![](_page_28_Picture_0.jpeg)

```
>>> data = 'From stephen.marquard@uct.ac.za Sat Jan 5 09:14:16 2008'
\Rightarrow \ge \ge \frac{1}{2} atpos = data.find(\omega)
>>> print atpos
21
>>> sppos = data.find(' '
,atpos)
>>> print sppos
31
>>> host = data[atpos+1 : sppos]
>>> print host
uct.ac.za
```
![](_page_29_Picture_3.jpeg)

Parsing and **Extracting** 

### From stephen.marquard@uct.ac.za Sat Jan 5 09:14:16 2008 21 31

## Summary

- **•** String type
- Read/Convert
- Indexing strings []
- Slicing strings [2:4]
- Looping through strings with for and while
- Concatenating strings with +
- String operations